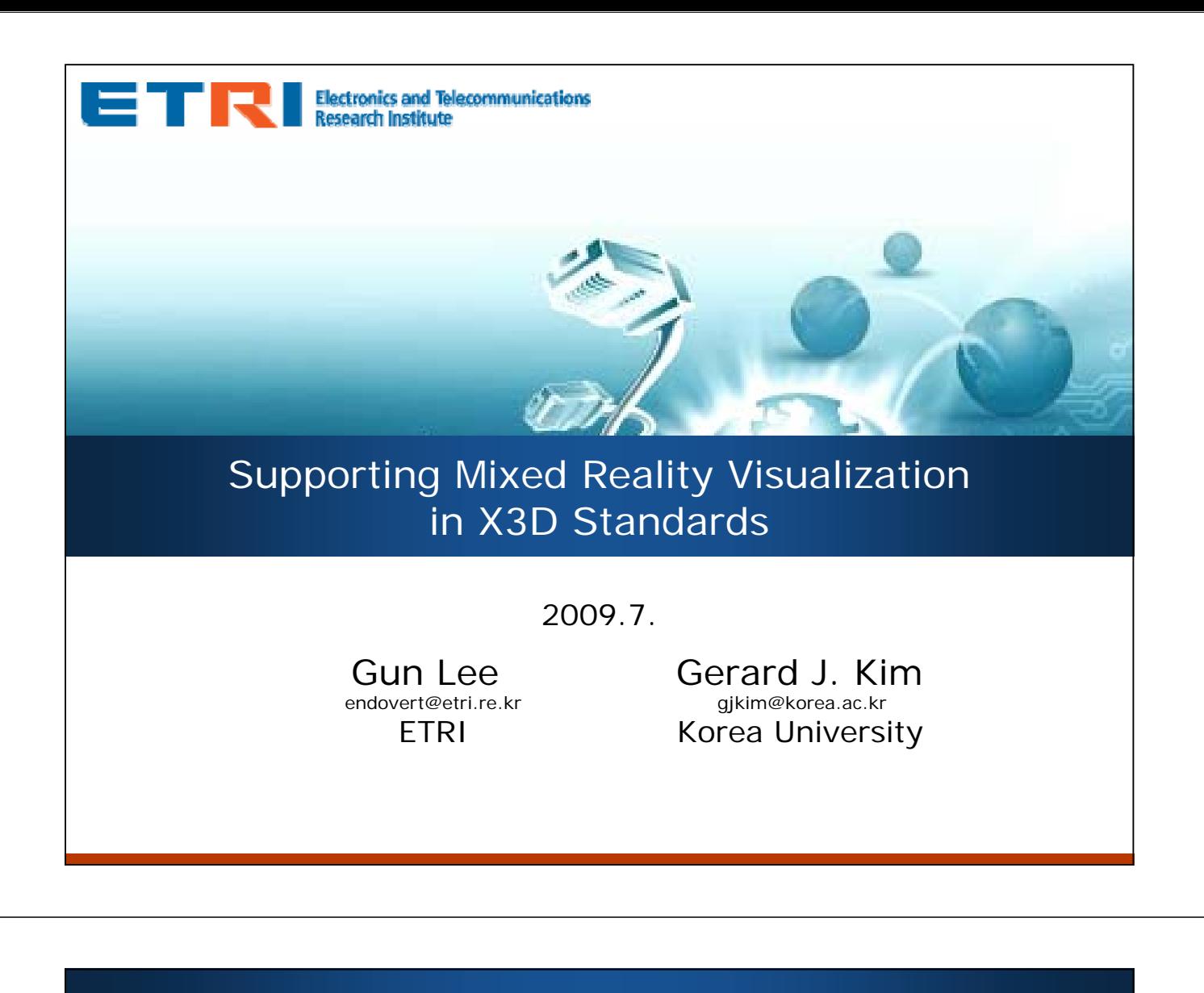

### **Contents**

- **Mixed Reality and X3D Standard**
- **Video Supports in X3D Standard**
- **Supporting Mixed Reality Visualization** in X3D Standard

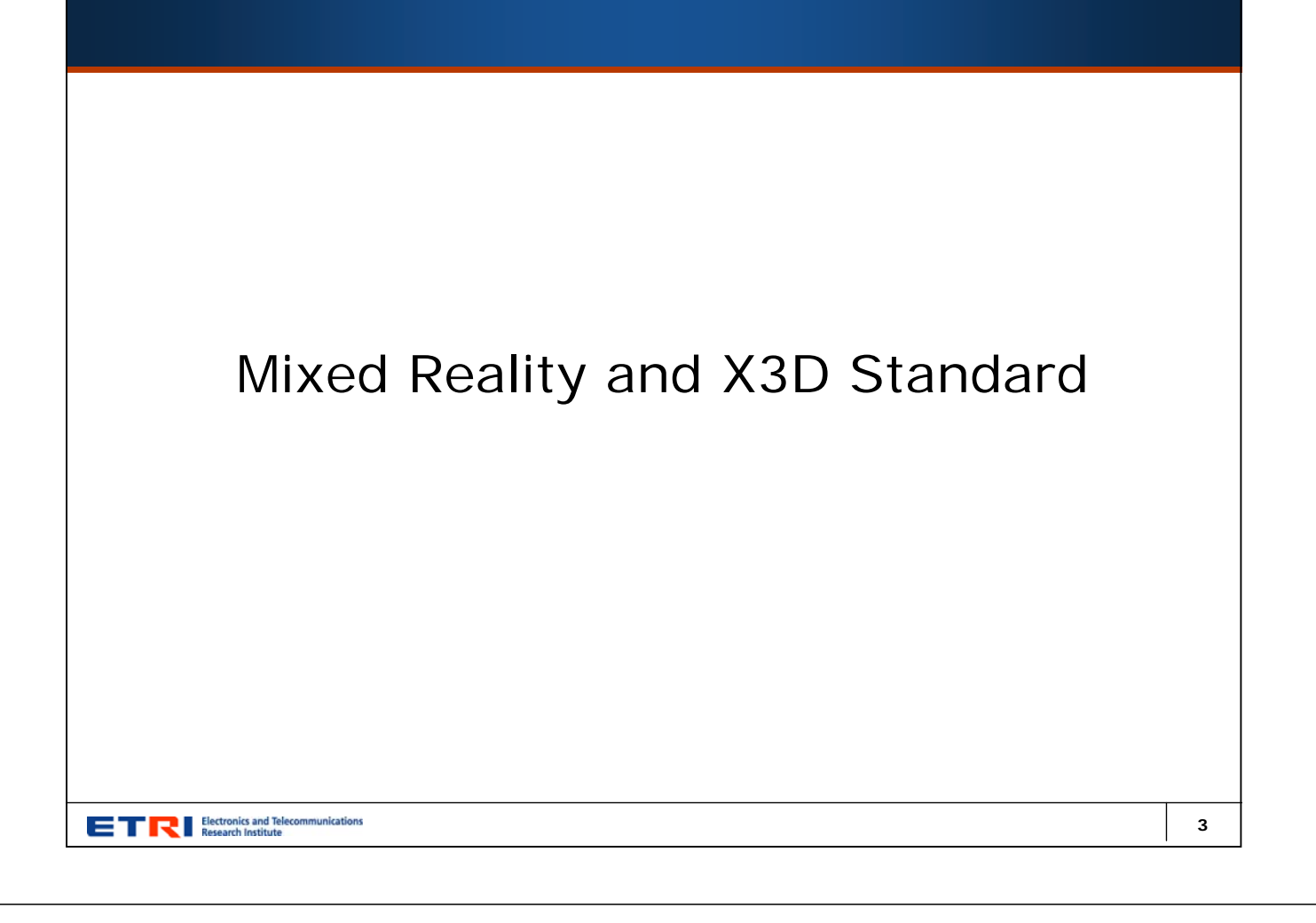

## Augmented Reality

- **What is AR (Augmented Reality)?** 
	- **Augmented Reality (AR) is a field of computer research** which deals with the combination of real-world and computer-generated data." – wikipedia.org
- Key Features of AR [R. Azuma 97]
	- **Combines real and virtual images**
	- Interactive in Real-Time
	- Registered in 3D Real World

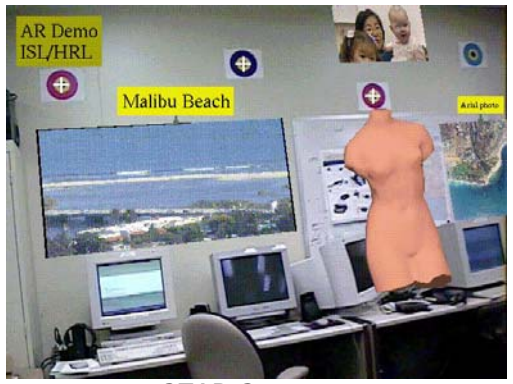

STAR System [HRL Laboratories, 1998]

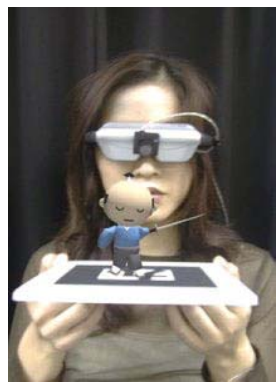

**ARToolkit** [HITLab, Univ. of Washington, 1999]

# Mixed Reality

#### What is MR (Mixed Reality) ?

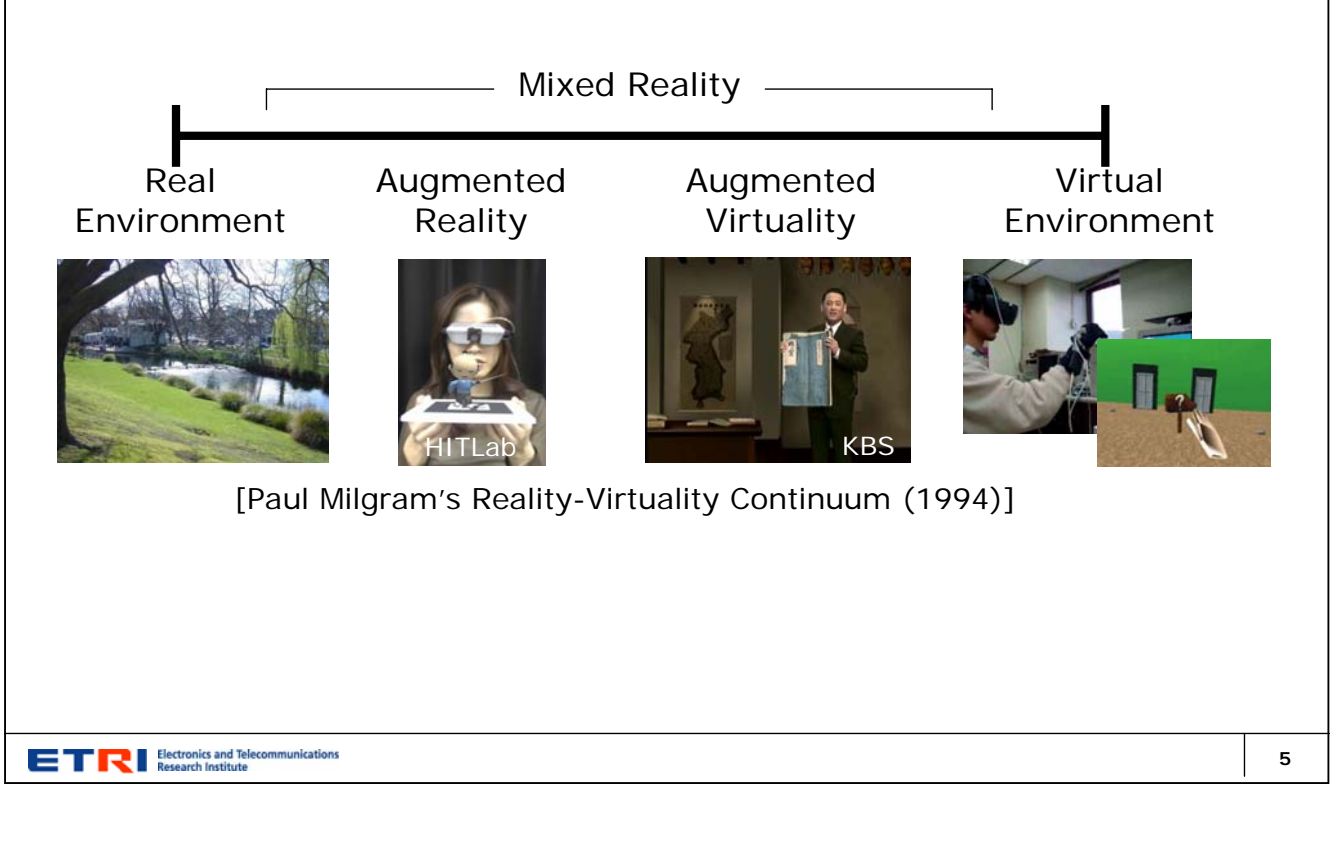

# Mixed Reality and X3D Standard

- Does MR need X3D?
	- **Today, MR researches mostly focuses on interfaces** 
		- Tracking
		- Visualization
		- Hardware interfaces
		- Interaction methods
	- Becoming one of mainstream media: Interface  $\equiv$  > Contents
	- As a content, it has to be ...
		- Easily shared
		- Easily published and distributed
	- Internet (WWW) IS the place where we share contents
	- **MR systems already uses VRML and X3D for geometry data**
- Does X3D need MR?
	- Why not?
	- **Extending its power of expression**
- What do we need more in X3D to support MR?

# Making X3D become MR capable

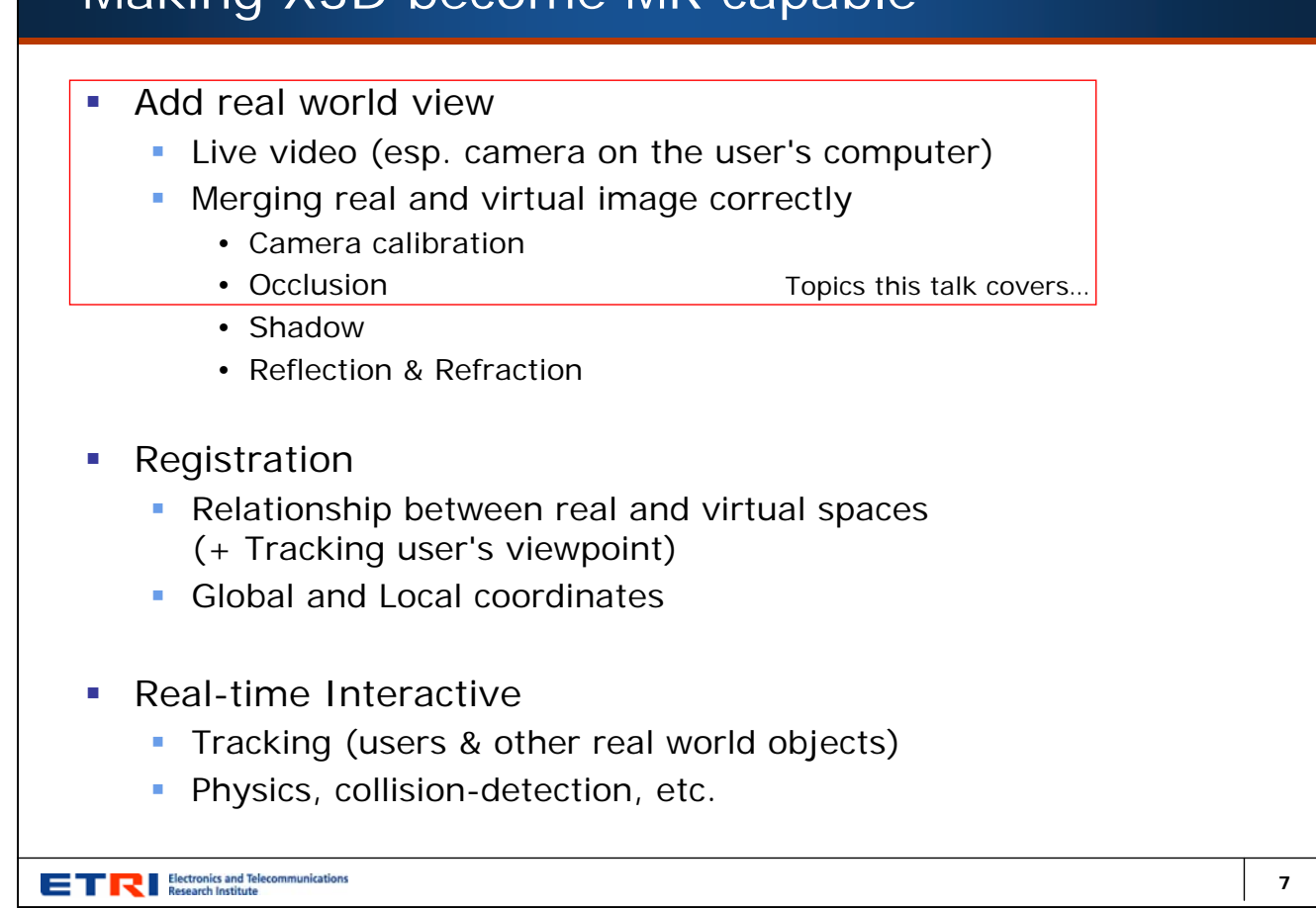

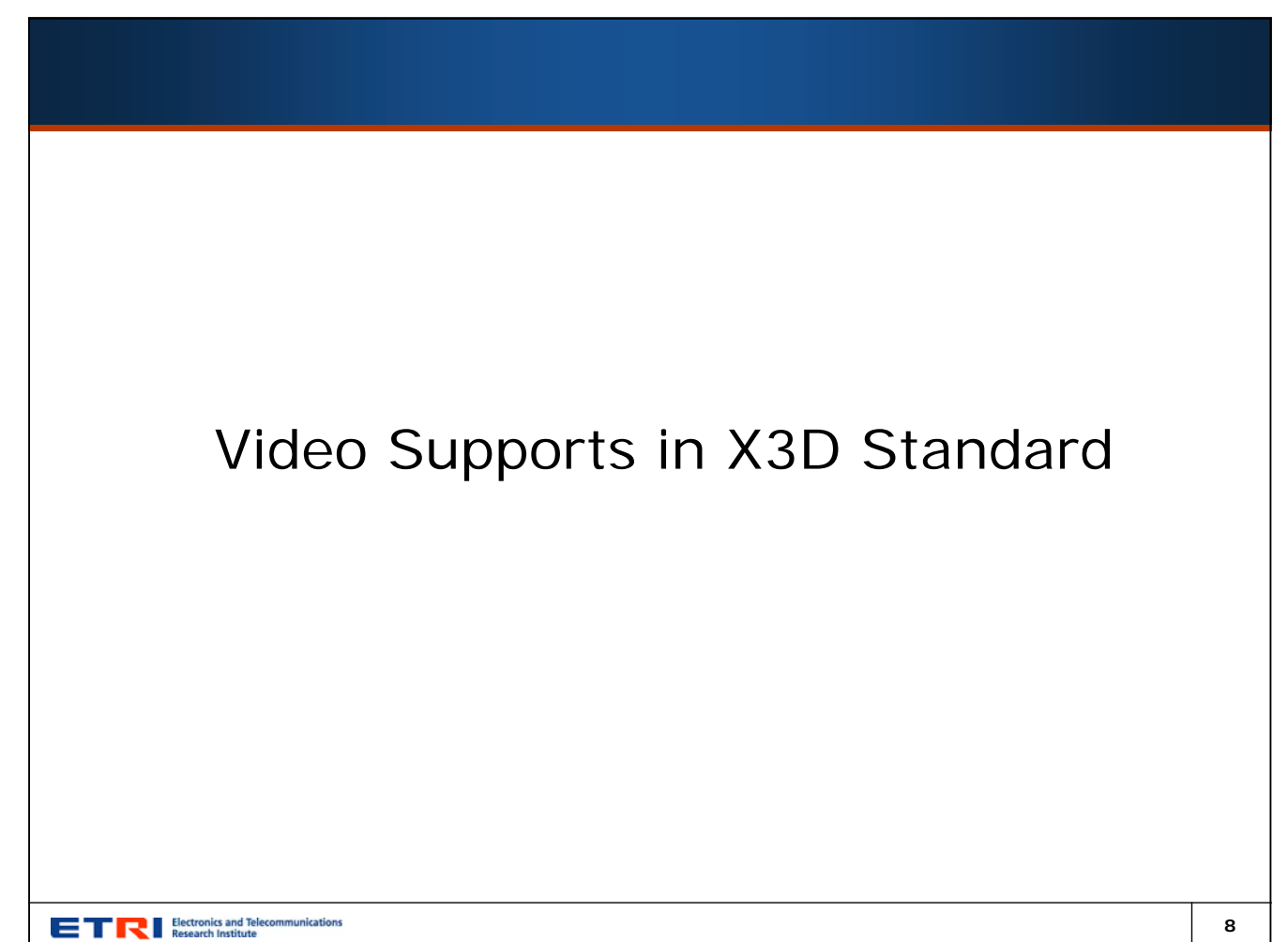

# Video Supports in X3D Standard

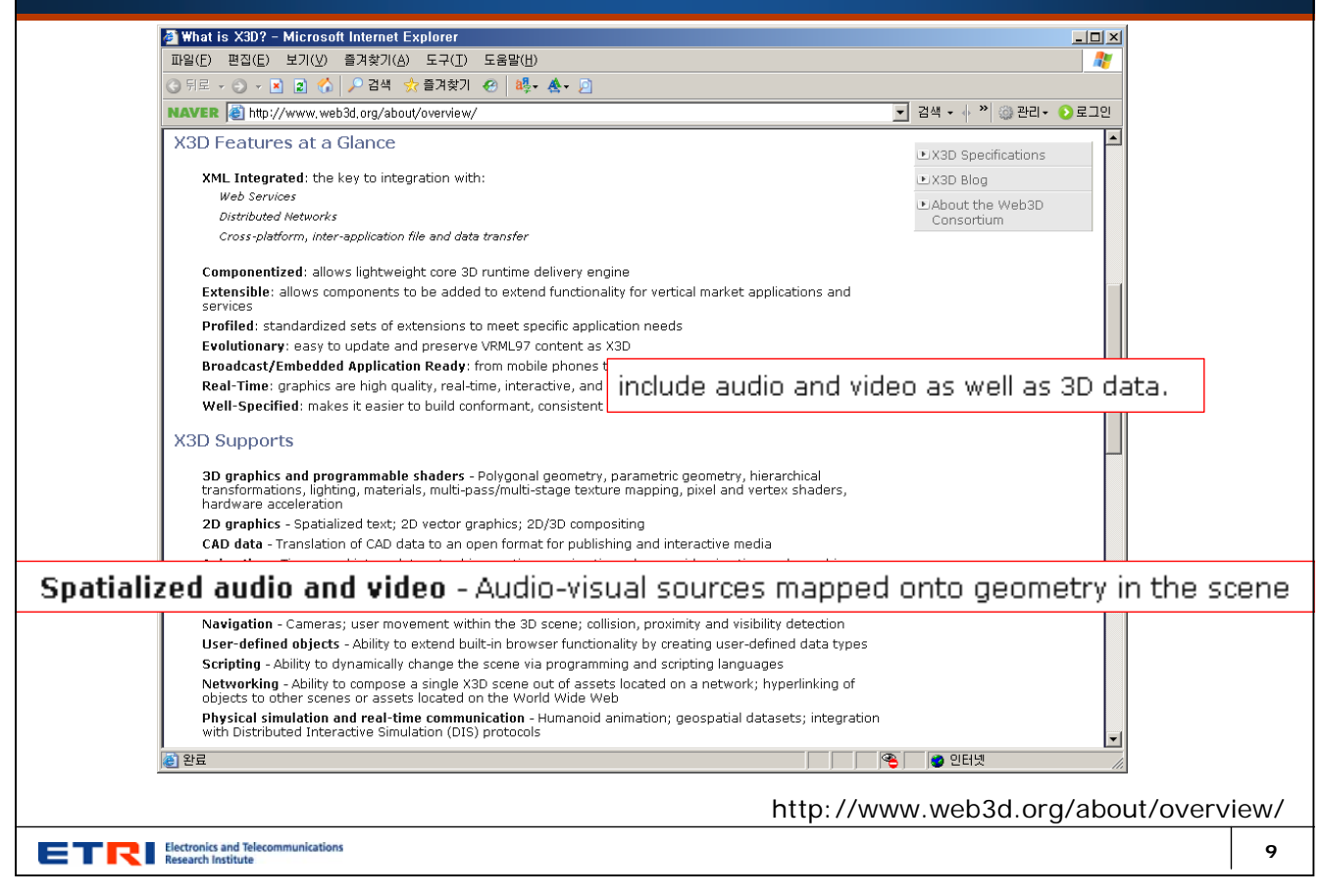

# MovieTexture Node

#### <Shape>

<Appearance>

<MovieTexture loop='true' url=' "wrlpool.mpg"

"http://www.web3d.org/x3d/content/examples/Vrml2.0Sourcebook/wrlpool.mpg" '/> </Appearance>

<IndexedFaceSet ccw='false' coordIndex='0 1 2 3 4 5 6 7 8 9 10 11 12 13 14 15 16'> <Coordinate point='2.00 0.6 0.00 1.85 0.6 0.67 1.41 0.6 1.41 0.67 0.6 1.85 0.00 0.6 2.00 -0.67 0.6 1.85 -1.41 0.6 1.41 -1.85 0.6 0.67 -2.00 0.6 0.00 -1.85 0.6 -0.67 -1.41 0.6 -1.41 -0.67 0.6 -1.85 0.00 0.6 -2.00 0.67 0.6 -1.85 1.41 0.6 -1.41 1.85 0.6 -0.67 2.00 0.6 0.00'/> </IndexedFaceSet>

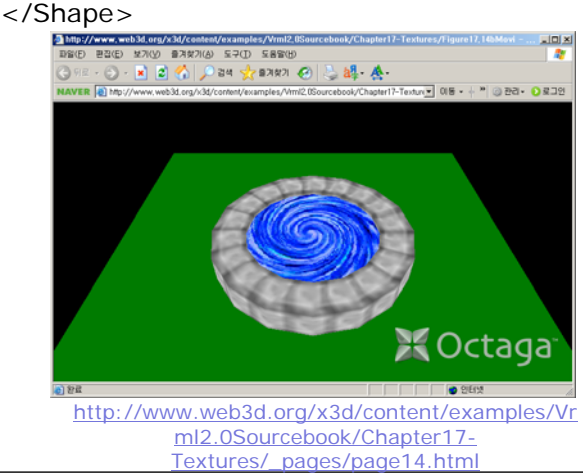

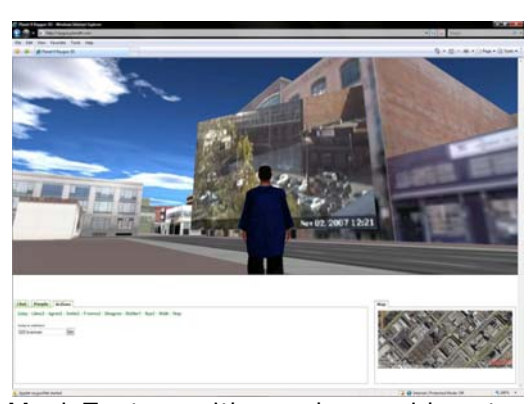

MovieTexture with a webcam video stream [planet9.com]

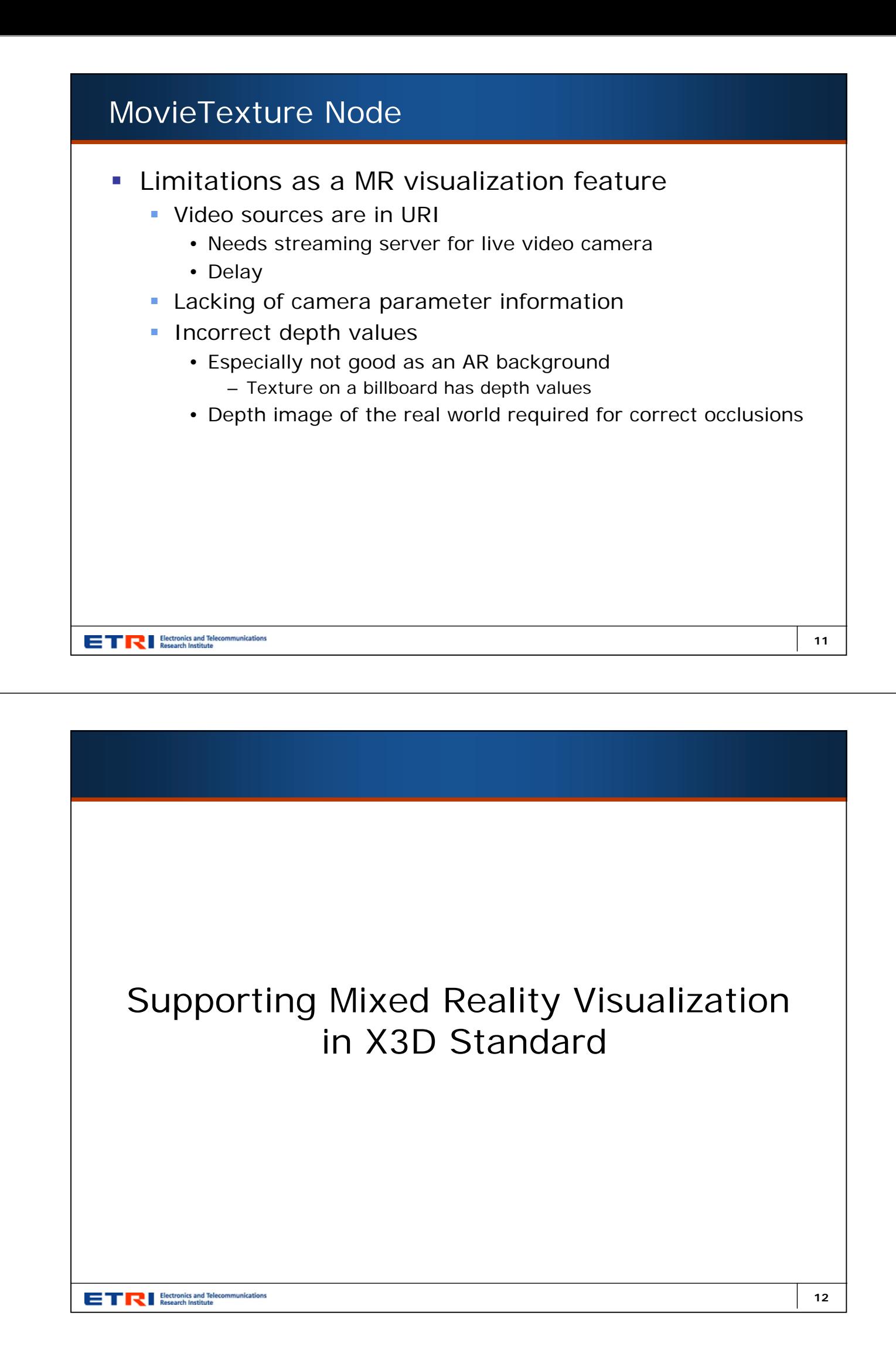

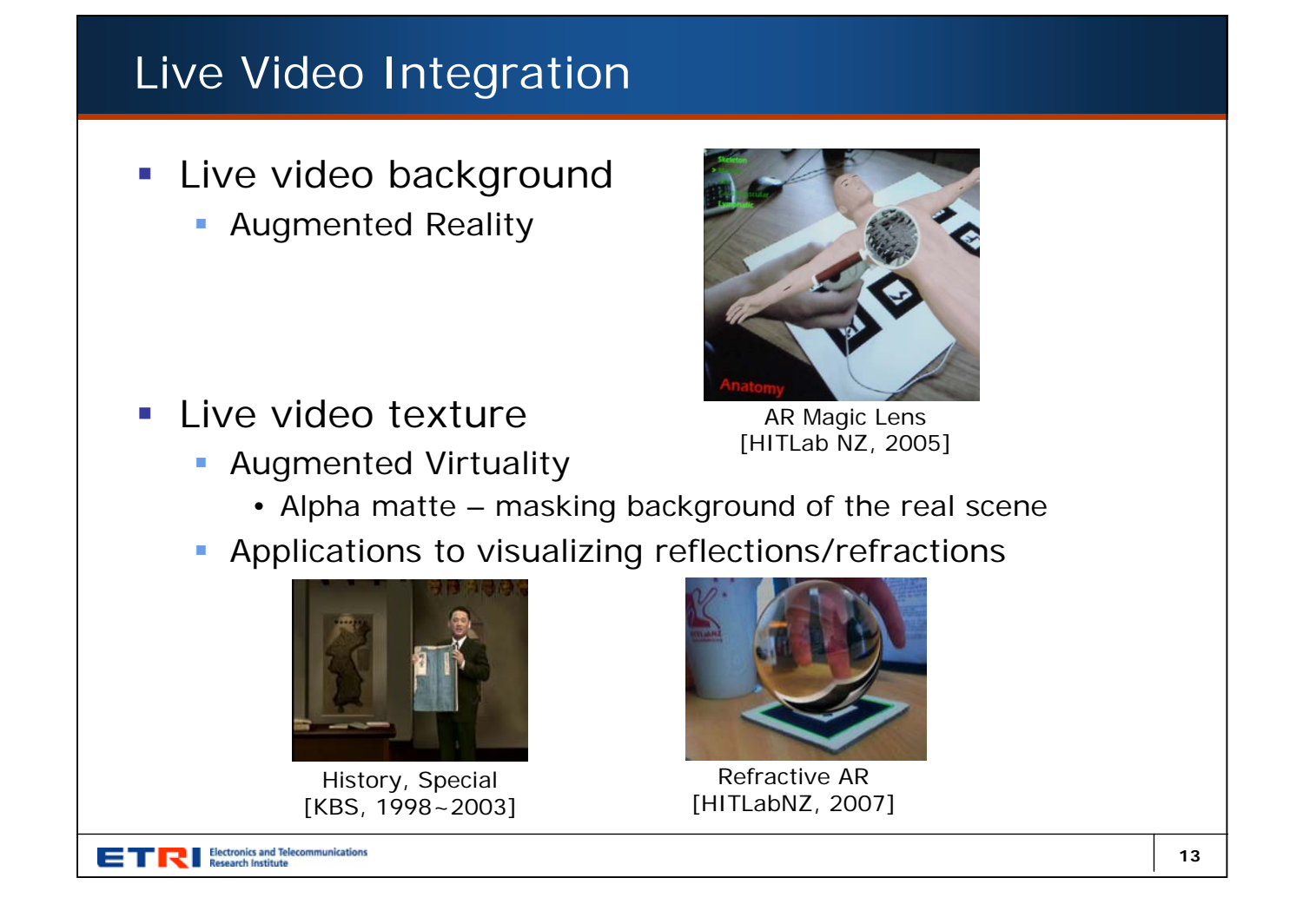

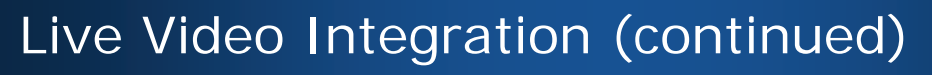

- LiveCamera Node (proposed)
	- Child of a scene node
	- Represents a live video camera (on the user's computer)
	- The 'source' field represents device ID (in URN or simple string)
	- The 'image' field provides live video image
	- The 'projmat' field provides internal parameters of the camera
	- 'image' and 'projmat' fields provide distortion corrected data
	- The optional 'position' and 'orientation' fields provide camera tracking data

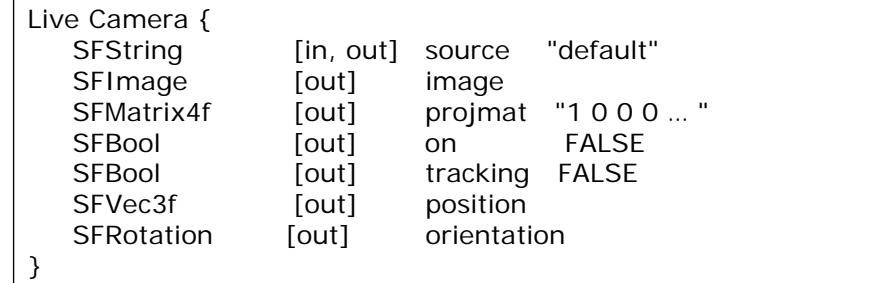

# Live Video Integration (continued)

#### **Extending Background Node**

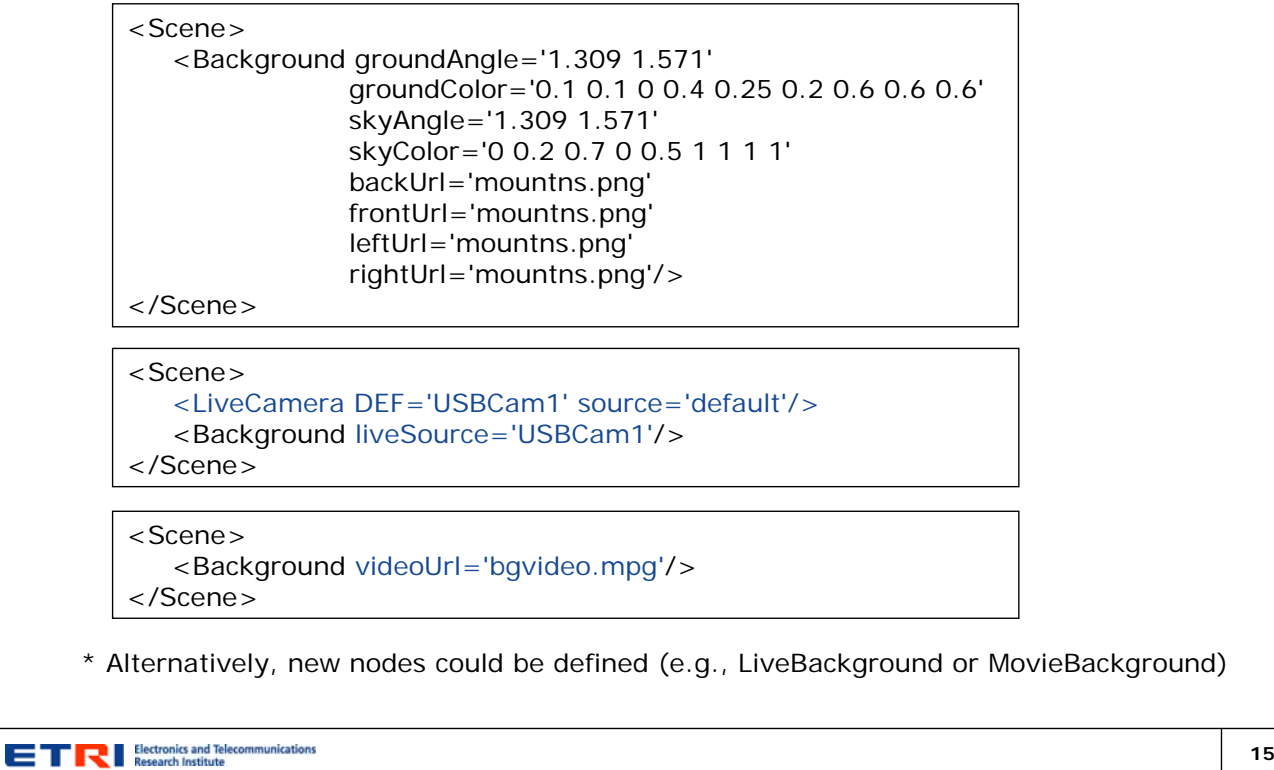

# Live Video Integration (continued)

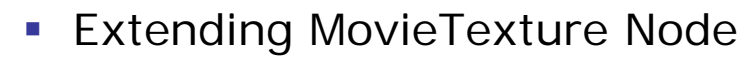

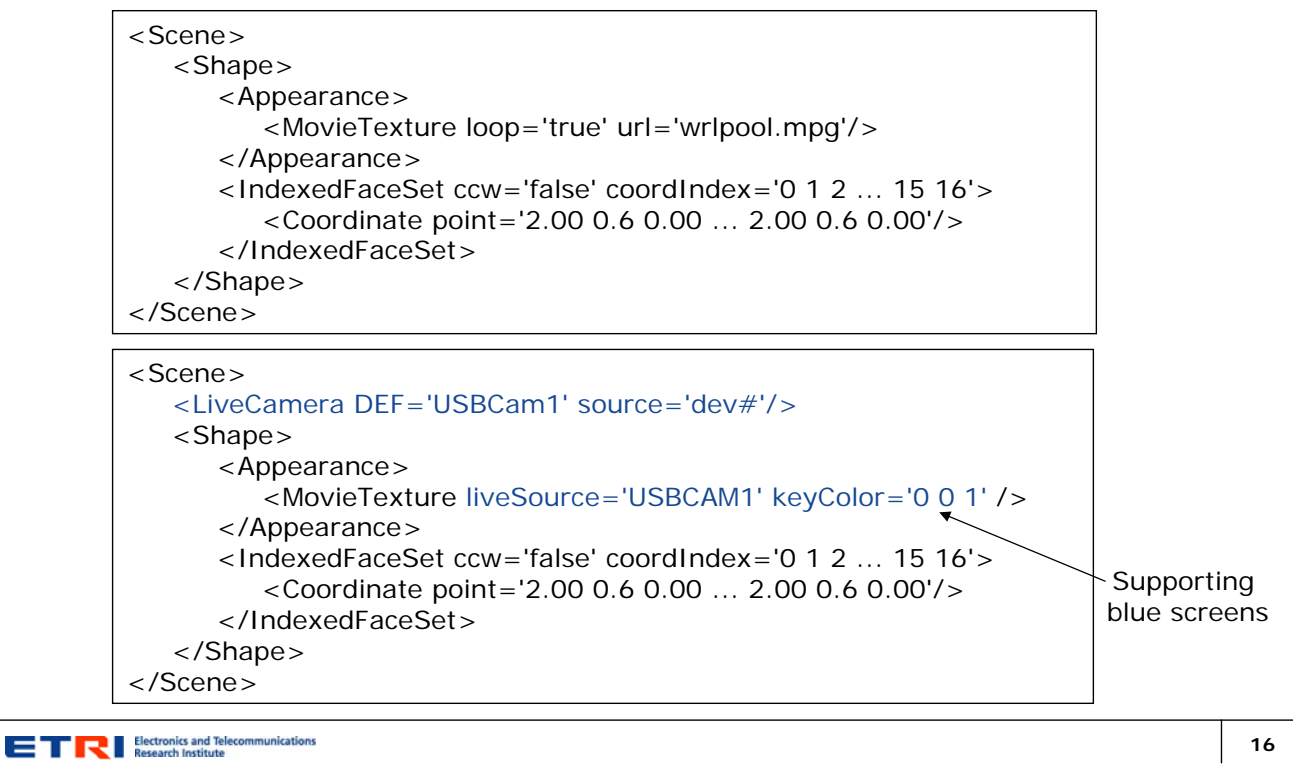

#### Camera Calibration

**Matching virtual camera to real camera** 

- Internal parameter = projection matrix
- External parameter = camera pose = model-view transform

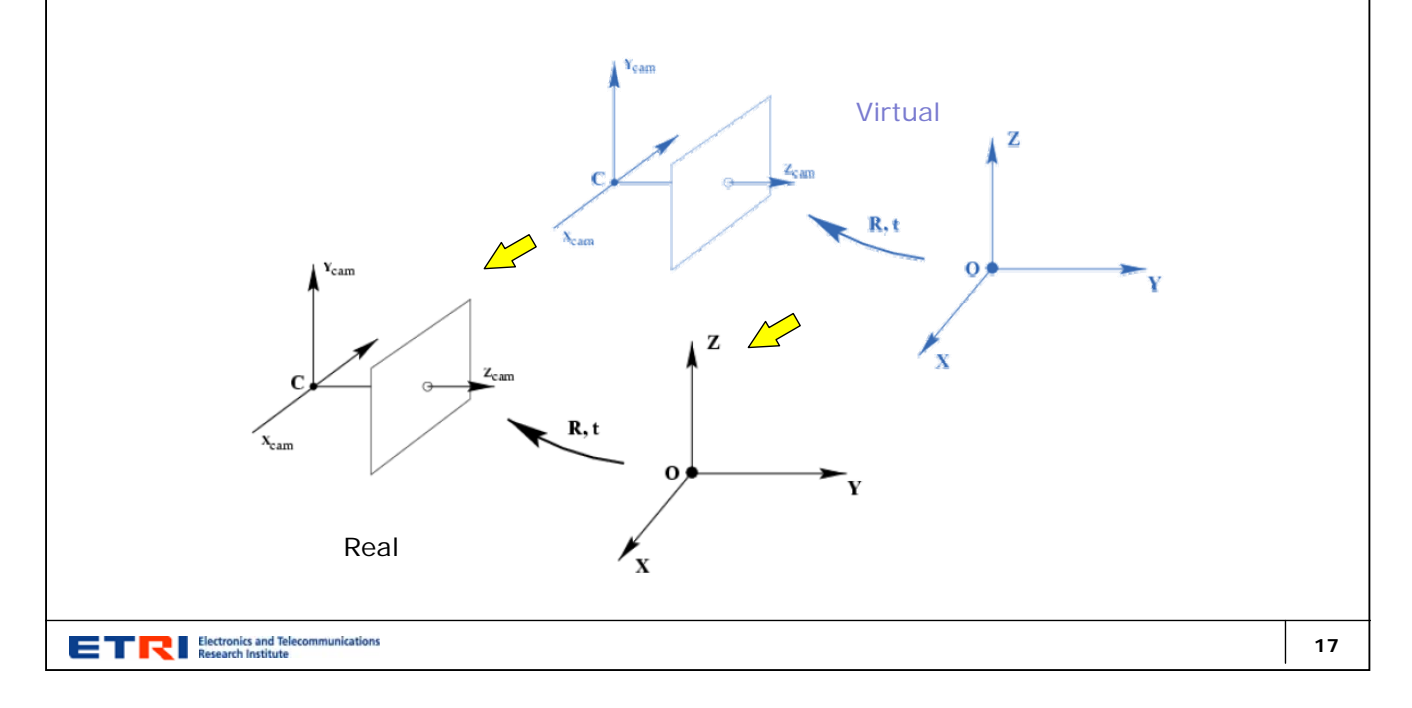

# Camera Calibration (continued)

- Standard Viewpoint Nodes
	- **OrthoViewpoint** 
		- Orthographic projection
		- fieldOfView in min-max box
	- **Viewpoint** 
		- Perspective projection
		- fieldOfView in radian

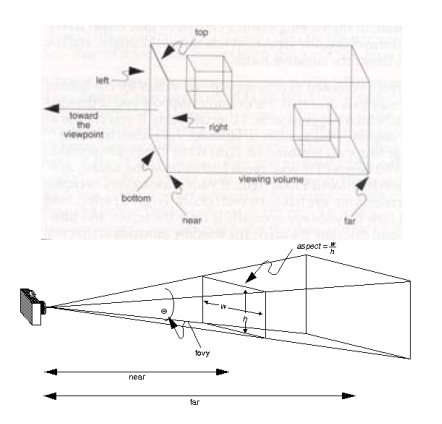

- Viewpoint node for MR visualization proposed
	- Directly assigning projection matrices
		- Assigning values from LiveCamera
	- **Easily supports tracking information** 
		- Position, orientation field
			- Defined in X3DViewpointNode abstract type

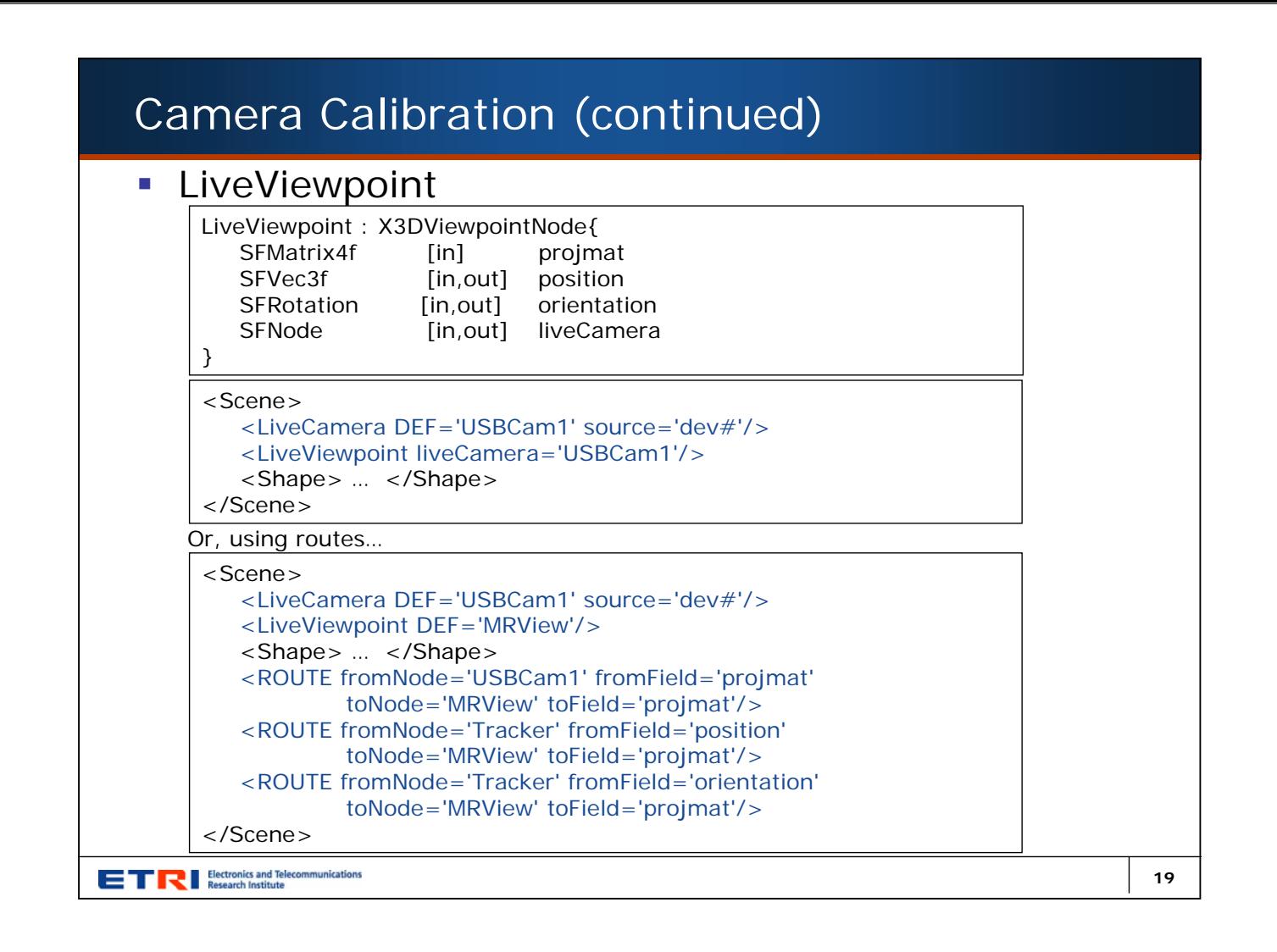

## Correct Occlusions

- **Ghost objects**
- **Live depth image (from stereo vision)**

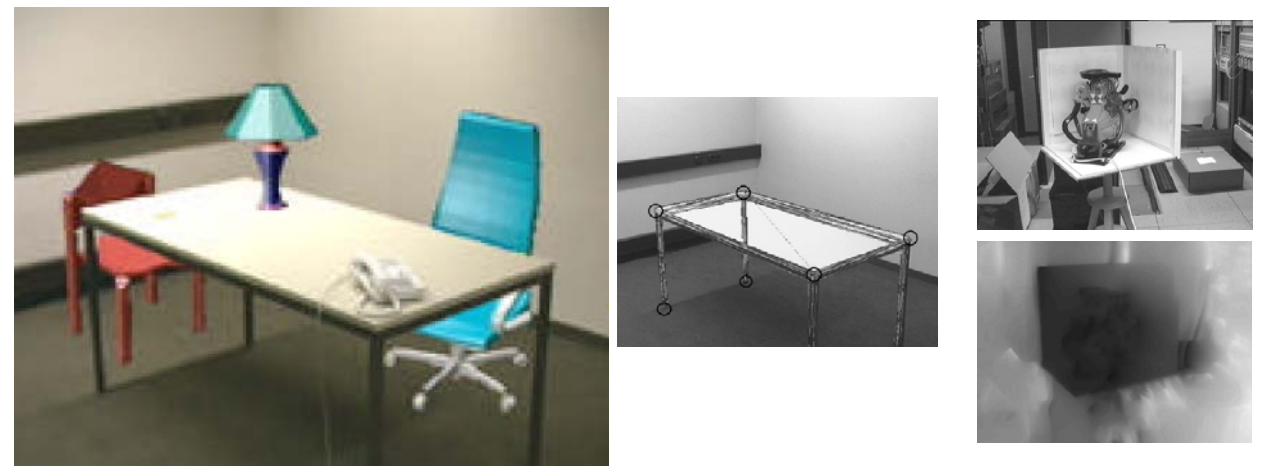

[D. Breen, Calif. Inst. of Tech / ECRC, 1996]

# Correct Occlusions (continued)

Ghost object flag as a field of Shape (or Group) node

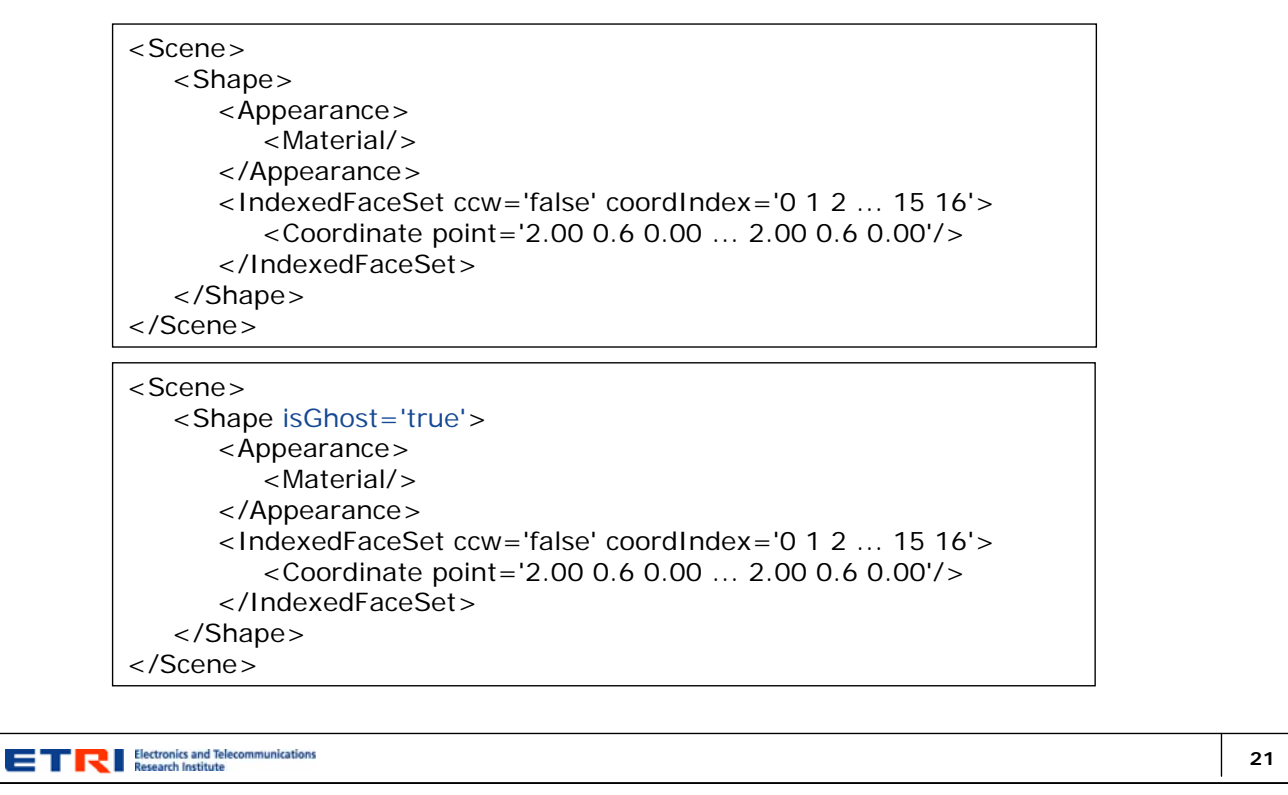

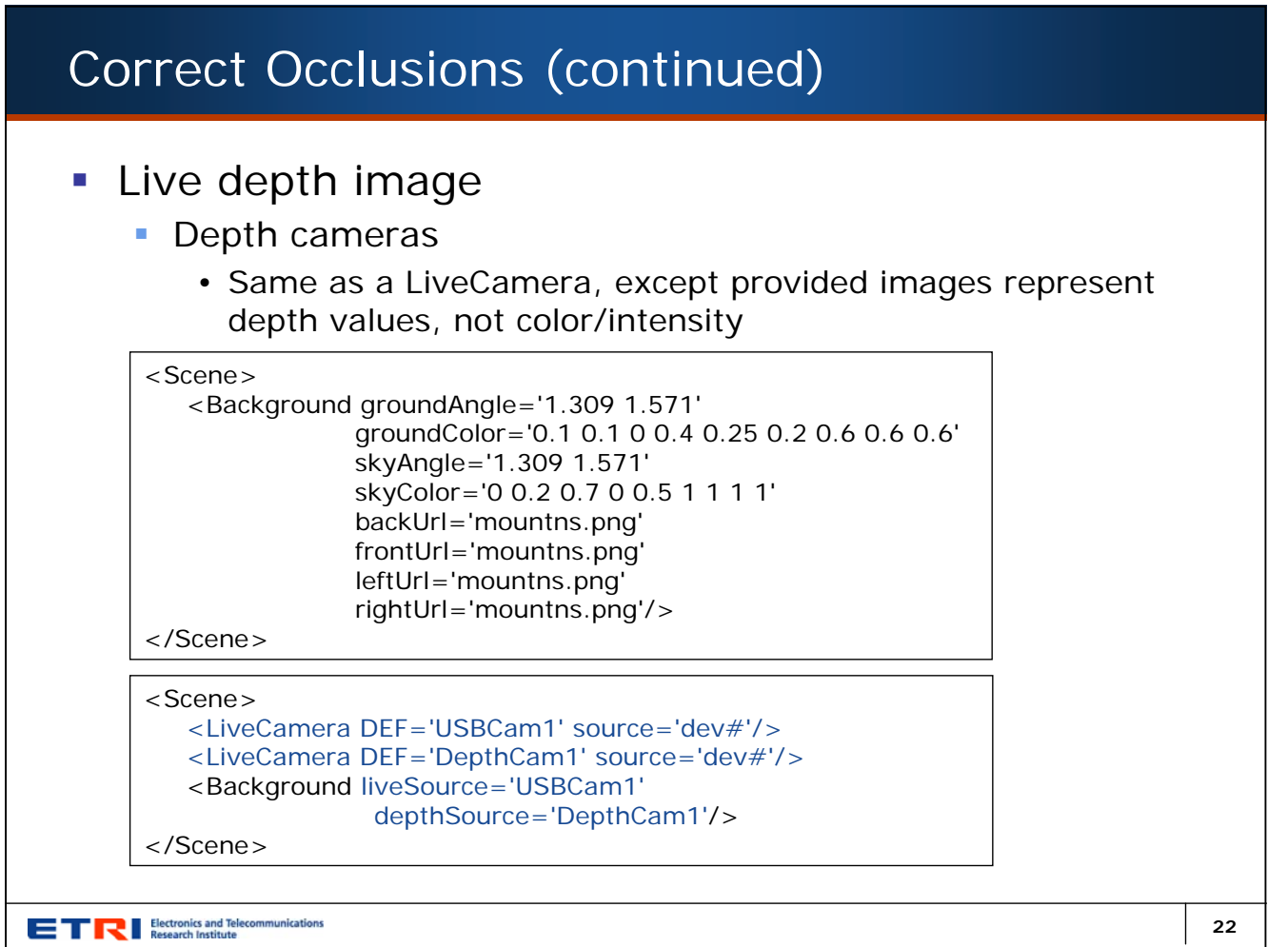

#### Summary

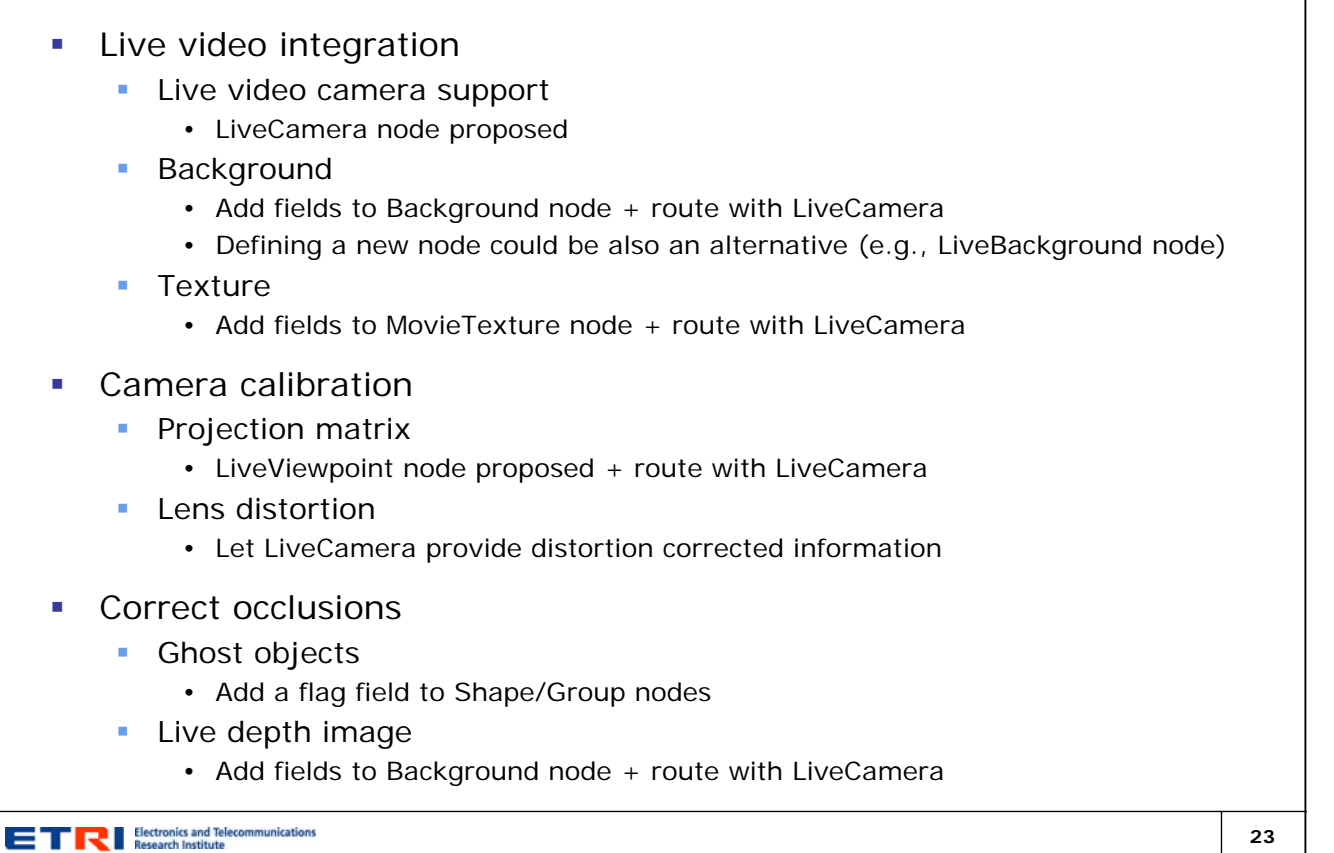

#### Future work

- **Proof of concept implementation**
- **Tracking supports for registration and interaction** 
	- **Integration of AR software libraries into X3D browsers/viewers** 
		- Ex. ARToolkit, ARTag, BazAR etc.
	- **Proposed LiveCamera node only provides world coordinate** 
		- Local coordinates of multiple physical objects not considered yet (Must be resolved to support interactions in MR environments)
- **Shadows, Reflections & Refractions** 
	- **Connection with projective texture mapping standards**
	- New work item with environmental light maps
		- Environmental map/texturing + Shaders

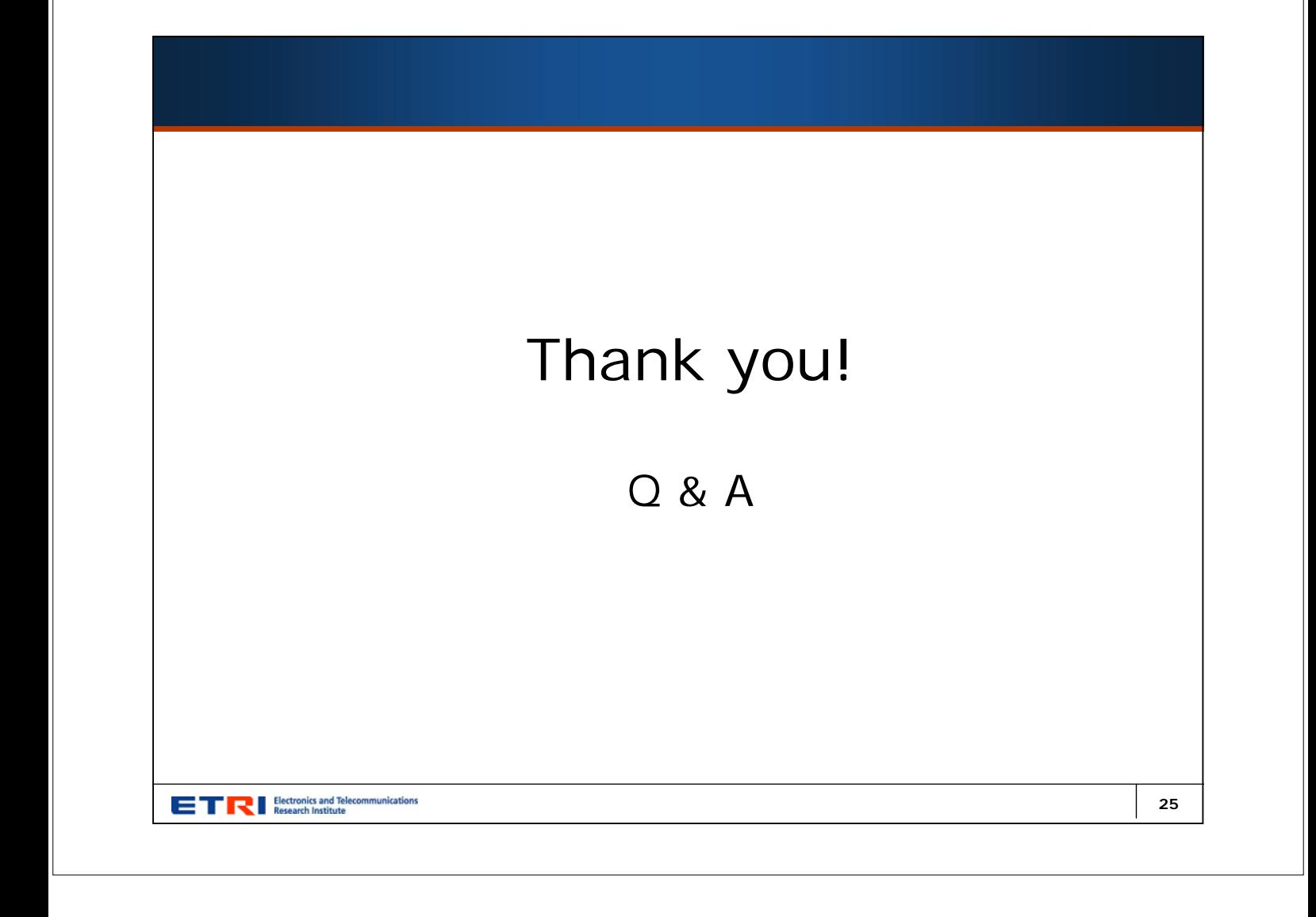